Adobe Illustrator-convert your fonts to outlines and save as ai/pdf/eps format,Artwork Should be in only vector format,Artwork should be in CMYK,not RGB or provided by a metal-PANTONE color code.

I Adobe Photoshop-outline your fonts and save files as psd/tif/jpg format,Image resolution should be 150 dpi at 100% size the artwork is to be printe I the actual size to be printed)

- All fonts need to be outlines in order to avoid any defaulted text Digital Imaging will be output in CMYK process
- Trim Line:  $\prod_{i=1}^n \mathbb{Z}_p$  all your background graphic to trim line:  $\prod_{i=1}^n \mathbb{Z}_p$  and  $\prod_{i=1}^n \mathbb{Z}_p$

## 7.4'X7.4' 2.25X2.25METER POP UP DIS WITH ENDCAP

**Important:** Remove EVERYTHING from your file that you do not want to print on your final products-especially hidden template safe guideline and words. The final graphic should be the exact same dimensions as the template provided,do not adjust size. We print on white material,if you leave any area blank it will be white.

If no safe guideline in the template,leave a safety margin of at least 2" (5cm) from all edges to prevent text from being cut off/hemmed over

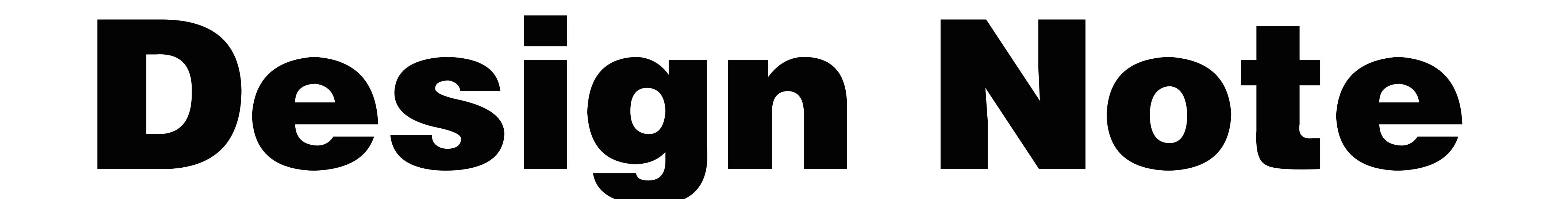

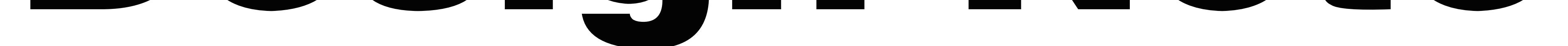

- Safe Guide :Keep all your important graphics,such as logo,text,
- and contact information in the safe zone.